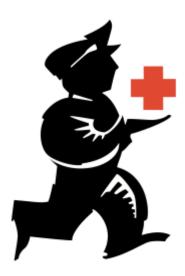

## Configuração do mSupply Mobile

- Instalação mSupply Mobile Servidor
- Instalação mSupply Mobile Tablet

From:

https://wiki.msupply.foundation/ - mSupply Foundation Documentation

Permanent link:

https://wiki.msupply.foundation/pt:mobile:setup:start

Last update: 2020/03/10 22:41

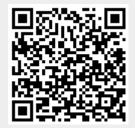